# **Money Management and Option Strategies**

Douglas Lyon, Ph.D.

Jason Rosales

*Optimistic illusion is the handmaiden of irresponsible greed.*

# *ABSTRACT*

*We describe a technique for computing the amount to wager giventheexpected return on an option strategy and the size of the account.Computations of the probability of profit, the maximum profit and maximumlossenable the computation of the expected return, however, this must be coupled with optimized money management. We add to this computation the Kelly criterion in order to compute the amount of the investment in the option activity. This enable a reduction in the risk of ruin, over many trials.*

-------------------------------------------------------------------------------------------------------------------------------------- Date of Submission: 14-08-2022 Date of acceptance: 29-08-2022 ----------------------------------------------------------------------------------------------------

#### **I. INTRODUCTION**

Given the dollar size of an account, we show how to compute the amount that should be wagered on a defined-risk option strategy. A defined-risk option or strategy has a finite amount that may be won or lost with a known probability of a win a loss.

Limits to our computations include the case when the risk is unbound.Examples of option strategies that have defined risk include iron condors, iron butterflies, etc. Examples of option strategies that we do not consider include naked call writing, straddle writing, etc. The unbound risk has the potential of infinite loss (in theory) and thus creates an ill-conditioned computation in our system.

#### **II. THE KELLY CRITERION**

The Kelly Criterion is used to obtain an optimal trading amount given the expected return on investment and the size of the account.Consider, for example, the coin-flip game where the win results in the payment of \$1 and the loss results in the loss of \$1. Starting with \$20 and a probability of a win set to 65% (and the probability of a loss set to 35%) what should the bet size be in order to optimize the return? The Kelly formula tells us that:

Where:

$$
f = \frac{bp - q}{b}
$$

 $f$  = fraction to bet based on funds.

 $b = w/l$ 

 $p =$  the probability of a win.

*q* = the probability of a loss.

- $w =$  the amount you can win.
- $l =$  the amount you can lose.

This gives us the equation  $f = \frac{1(0.65) - 0.35}{1}$  $\frac{1}{1}$ , which results in *f* being 0.3. This 0.3 indicates that a person should bet 30% of their funds  $(0.3 * $20 = $6)$  in order to bet an optimal amount. The bet amount is a function of the remaining portfolio.*Let r = the rate of growth of the portfolio so that*

Using the above parameters, we obtain a growth rate of:

$$
r = (1 + fw)^p (1 - fl)^q
$$

$$
r = (1 + .3)^{.65} (1 - .3)^{.35} = 1.04676
$$

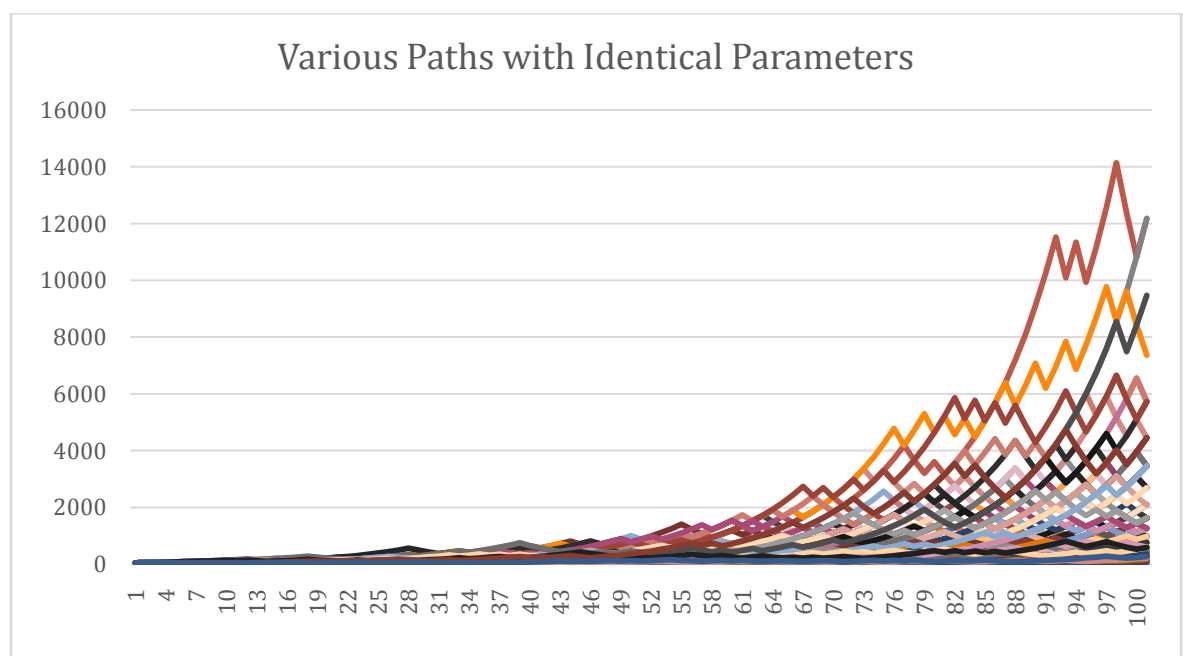

Figure 1a. Variation in Outcome (Longer run)

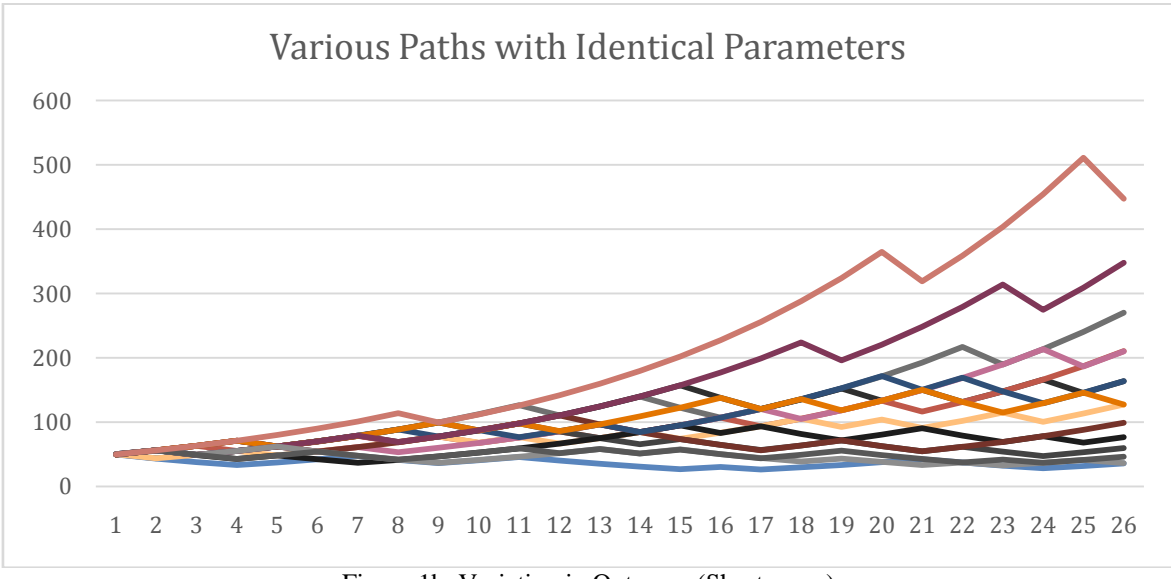

Figure 1b. Variation in Outcome (Shorter run)

Figures 1a and 1b show the variation in outcomes for several experiments with identical parameters. The Kelly fraction givesan optimal value, butas seen in the graph above some of the sample trials proved exceedingly lucky as others shows themselves to beless-effective, but never reaching 0 given the characteristics associated with using Kelly.

Suppose a person's starting equity is \$7500 with a win probability of 60% and an expected return of 4:1. This is where the Kelly Criterion steps in and gives the following based on the current situation:

Given:

A starting balance of \$7500  $b = 4:1$  (Expected return of stock) (\$4 for every dollar risked)  $p = 60\%$  (Win probability)  $q = 40\%$  (Lose probability)

In this situation we get  $f = \frac{4(0.6) - 0.4}{4}$  $\frac{4}{4}$ , which results in *f* being 0.5 of \$7,500 = \$3,750 in order to maximize return.

```
Code for simulation
 Importjava.lang.Math;
 importjava.io.FileWriter;
 importjava.io.IOException;
 publicclassKelly {
 //Setting starting balance
 Doublebal = 50;
 DoublestartingBal = bal;
 //Player number and attempt per each one
 IntnumberOfPlayers = 100;
 IntnumberOfAttempts = 100;
 //Winning probabilities
 double p = 0.65;
 double q = 1 - p;
 //Ratio of win to lose
 double w = 4;
 double l = 6;
 double b = w/1;
 FileWritermyWriter;
 PublicKelly() throwsIOException {
 myWriter = newFileWriter("filename.csv");
      }
 PrivatevoidgameTrialRuns(intplayerNum) throwsIOException {
\int for(inti = 0; \pm i<numberOfPlayers; i++){
 System.out.println("Player " + playerNum);
 System.out.println("Your starting bal is " + bal);
 myWriter.write(bal + ",");

 doublekellyBetAmount = getKellyBetAmount();
 doubleroundedKelly = ((double) Math.round(kellyBetAmount * 100) / 100);
 System.out.println("New betting amount based on balance: " + roundedKelly);
 double x = Math.random();
 if(x >= p){
 bal = getKellyLossCase(myWriter,
 bal, kellyBetAmount);
 if(bal \leq 0) {
 System.out.println("You lost");
 break;
  }
                 }else{
 bal = getKellyWinCase(myWriter,
 bal, kellyBetAmount);
  }
  }
 myWriter.append("\n");
 System.out.println("Ending bal: " + bal);
 playerNum++;
 bal = startingBal;
 System.out.println();
  }
      }
```

```
PrivateprivatedoublegetKellyWinCase(FileWritermyWriter, doublebal, 
doublekellyBetAmount) throwsIOException {
System.out.println("You won this bet");
bal = bal + kellyBetAmount;bal = ((double) Math.round(bal * 100) / 100);
myWriter \cdot write(bal + ","");System.out.println("Your new bal is " + bal);
returnbal;
     }
privatedoublegetKellyLossCase(FileWritermyWriter, doublebal, 
doublekellyBetAmount) throwsIOException {
System.out.println("You lost this bet");
bal = bal - kellyBetAmount;
bal = ((double) Math.round(bal * 100) / 100);
System.out.println("Your new bal is " + bal);
myWriter.write(bal + ",");
returnbal;
     }
publicvoidrun() {
try {
//Calculating kelly value
intplayerNum = 1;
//Runs player simulation using kelly theory
gameTrialRuns(playerNum);
myWriter.close();
System.out.println("Successfully wrote to the file.");
         } catch (IOException e) {
System.out.println("An error occurred.");
e.printStackTrace();
         }
     }
privatedoublegetKellyBetAmount() {
double f = ((b * p) - q) / b);
returnbal * f;
     }
publicstaticvoidmain(String[] args) {
try {
            Kelly k = new Kelly();
k.run();
         } catch (IOException e) {
e.printStackTrace();
         }
     }
}
```
The Java code simulates a coin flip that makes use of the Kelly criterion. Along with it are snippets of a sample simulation that shows an output from the code of 4 runs (of 10 attempts each) computing the average ending balance across all players. As seen in the code the odds for a win in this are 65 percent but the win amount is \$1 and the loss amount is \$1. This code generates data that can then be used to better visualize example results when utilizing concepts from the Kelly criterion.

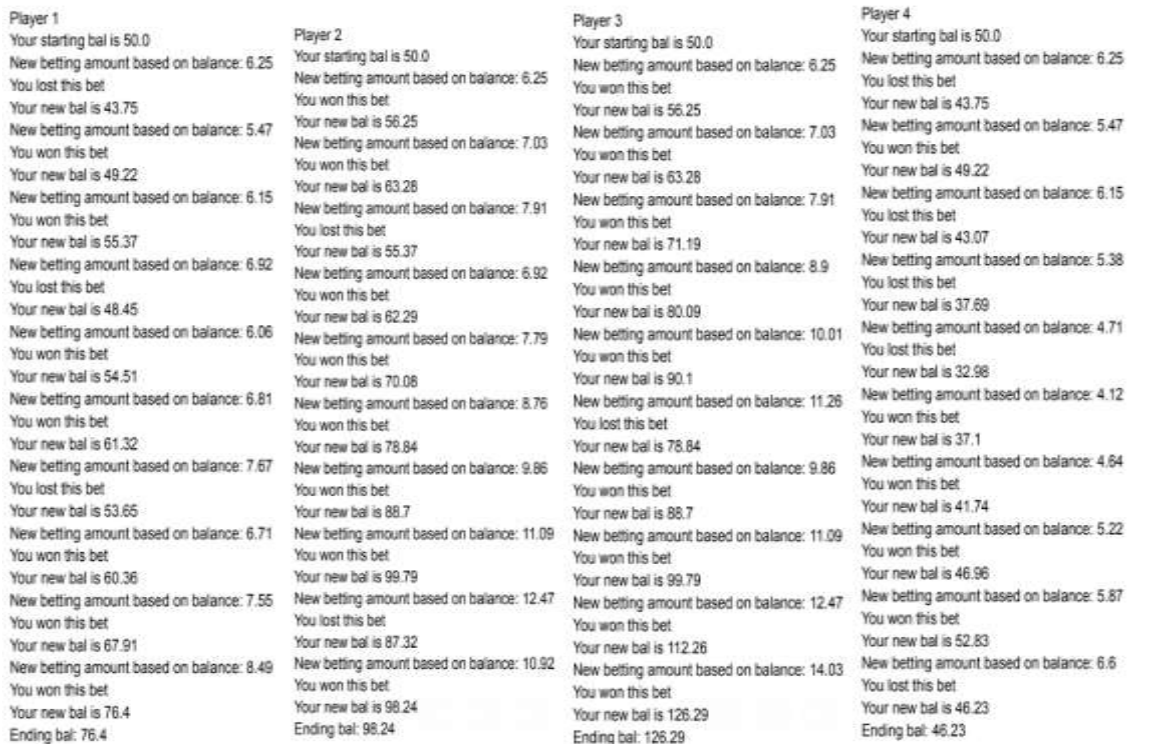

#### 1. COMPUTATION OF EXPECTED RETURN

Suppose you are given an ideal coin such that the probability of a head is equal to the probability of a tail and that all probabilities sum to one.Assume also that there are only two outcomes. We represent the two outcomes with:

$$
f(k; p) = \begin{cases} p, & \text{if } k = 1 \\ 1 - p, & \text{if } k = 0 \end{cases}
$$

(1)

 $(1+)$ 

**Formatte** or gramm

**Formatte** or gramm

 $(22)$ 

Where  $k=1$  corresponds to the outcome of flipping a coin resulting in a head, and  $k=0$  for a tail. For an ideal  $\text{coin}, \text{p} = 0.5$ . Suppose that every time you get k=1, you get paid \$2 and if you get k=0 pay out\$1. The expected value of the coin flip must therefore be:

$$
E(f(k; p)) = 2p - (1 - p) = \frac{2}{2} - \frac{1}{2} = 0.5
$$

That is, you must multiply the probability of a win times the amount you win and subtract from that the probability that you lose times the amount of the loss. This simple idea is expressed by:

$$
E(f(k; p)) = M Dp - M D(1 - p) = \frac{2}{2} - \frac{1}{2} = 0.5
$$

where

 $M \Box$  = max profit  $M \Box$  = max loss

## 2. KELLY AND THE JADE LIZARD

In the Jade Lizard option strategy, we write a call and a put while buying a call at a higher strike price. We select a company called Clarus Corporation (symbol CLAR). They are trading at \$8.25. Using TastyWorks (a platform that can report the probability of a profit) we set up our trade as shown in Figure 2.

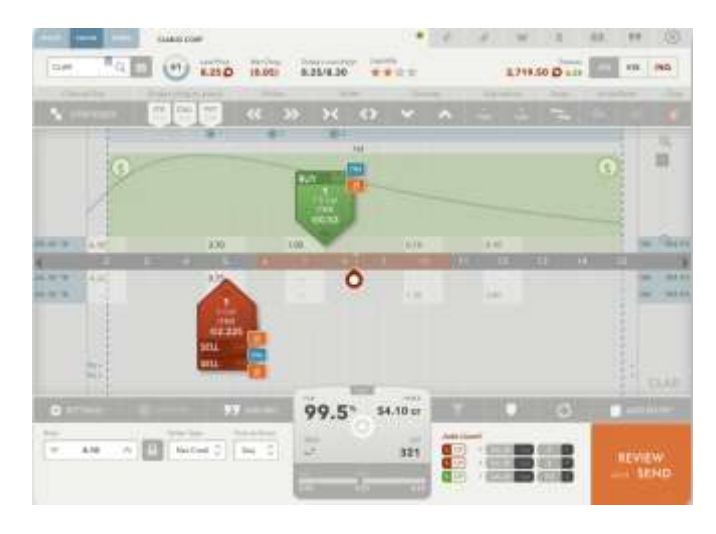

Figure 2. A Jade Lizard for CLAR

We see that the POP (Probabilityof Profit) is 99.5% and that we are paid a credit of \$4.10 with 16d (16 days) until expiration. This credit represents our maximum profit, per contract (100 shares  $*$  \$4.10/share = \$410). Because one leg of the Jade lizard is a naked put at \$5, we can lose \$5 of intrinsic value in the put if the stock goes to zero in 16 days. However, because we have already been paid \$4.10 per share, our max loss is \$5- \$4.10=\$0.90. For 100 shares our maximum profit is therefore \$410, and our maximum loss is \$90. To compute our expected return, we write:

$$
E(f(k; p)) = wDp - \ell D(q) = 410(.995) - 90(.005) = 407.5
$$

Naturally, this scheme can scale. That is, we do not have to trade just one Jade Lizard, we could trade 10 or 100 Jade Lizards with expected returns of \$4,075 or \$40,750. However, with little volume this may not be a practical trade. In fact, we may not even be able to trade a single Jade Lizard. For the Kelly criterion, we compute the fraction for the bet using:

$$
f = \frac{bp - q}{b} = \frac{(410/90) .995 - .005}{(410/90)} = .99
$$

The assertion that we have a binary payoff is without foundation. That is the payoff (or loss) will also have a probability associated with it and this is not reflected in the binomial model of Kelly.

## 3. SELECTING JADE LIZARD STOCKS

The astute reader may be wondering how to select the stock for the Jade Lizard. With a the naked put, as shown in Section 4, we are exposed to a stock that can go to zero. Thus, selecting a low-priced stock with a low-priced put, along with a call spread, we obtain a synthetic reverse Iron Condor in profit profile (that is we are selling the body and purchasing the wings. The sale of the body is a sale of a straddle (both the call and the put). Being naked on the put side is ok since the stock cannot go below zero (thus limiting our loss). However, from a margin perspective, the sale of the call without the corresponding purchase of high-strike call would expose us to unlimited loss. Unlimited loss will also cause our expected return computation to tend toward minus infinity.

How could this happen? Suppose you had a naked short call and during the next 16 days Clarus got a take-over bid for \$100 a share. At that pointa naked call isassigned, and you are living in*Mudville*. As unlikely as that may be, you must therefore have the higher-priced call, even if the likely-hood of a take-over is trivial. Operating without such insurance is the moral equivalent of picking up quarters in front of a steam roller.

#### 4. THE REVERSE IRON CONDOR

In the case of the higher priced stock, we select*Nabors* (symbol NBR). We structure the Reverse Iron Condor so that we buy the guts and sell the wings (for cost off-set). Figure 3 shows that the wings are positioned close to a single standard deviation away from a Gaussian distributed probability density function, computed using observed price action.

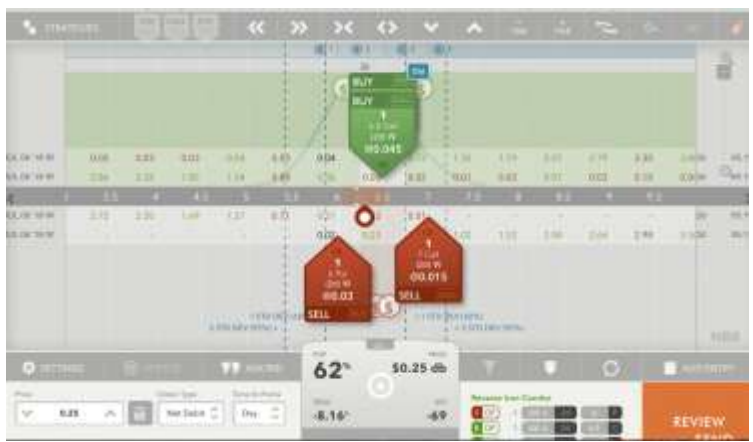

Figure 3. Sell the guts and buy the wings.

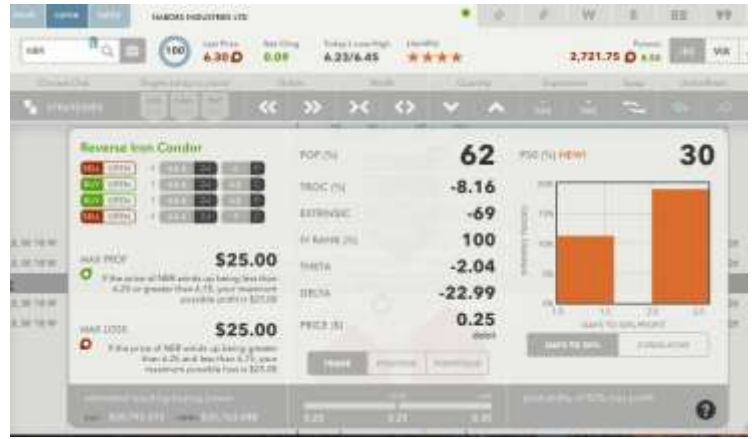

Figure 4. Shows the max profit and max loss.

While the maximum profit and loss are the same, \$25, the probability is skewed toward a probability of profit  $(62\%)$  so that:

$$
E(f(k; p)) = wDp - \ell D(q) = 25(.6) - 25(.4) = 6
$$

The \$6 expected return is low, however, with the number of days to go equal to two, the ROI on a yearly basis is high (we can conduct such trades more often). The max loss is \$25, no matter how dire the exogenous elements appear. After all, it is hard to accurately predict war (or tweets).

## 5. THE IRON CONDOR

In the case of the Iron Condor, we sell the guts and purchase the wings. The wings are our insurance against a black swan event. In the case of higher-priced stocks, putting on strategies with naked legs will eventually tripup even the most disciplined trader. This can result in a life changing event from which you may never recover (*Jesse Livermore* was *worth* \$100 million in 1929, after he lost all his money, he shot himself in the head). The statistical arbitrageur must always be mindful that there is a non-zero probability of losing money on any given trade. Large gambles on any single trade negate the advantage obtained from repeated trials.

For our Iron Condor, we select a stock with a high-implied volatility rank (a high IV), Tesla (symbol TSLA), as shown in Figure 5;

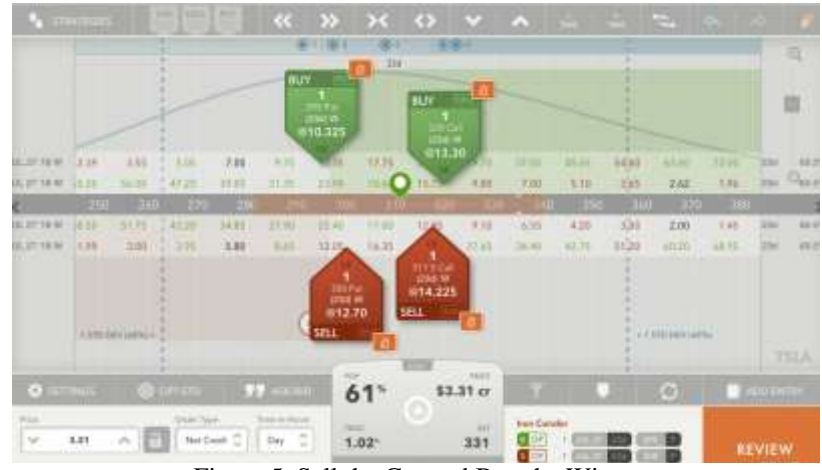

Figure 5. Sell the Gut and Buy the Wings

The Iron Condor provides a credit of \$3.31 with a 61% probability of profit. A maximum loss is \$1.69 (which occurs if the stock is less than \$296.69. This gives us an expected return of:  $E(f(k; p)) = wDp - \ell D(q) = 331(.61) - 169(.39) = 136$ 

\$136 per Iron Condor.

## 6. SELLING A CALL BUTTERFLY

In selling acall butterfly, we sell the wings with an in-the-money call and an out of the money call. We then purchase 2 of the at the money calls. For Alibaba (symbol BABA) we show the trade in Figure 6:

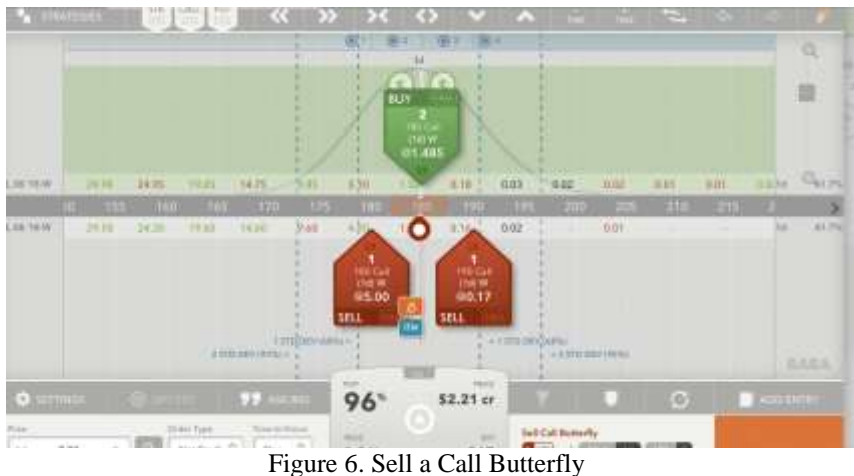

With one day to go, we have a 2.21 credit, our maximum profit. Our maximum loss occurs when the price winds up greater than 184.71 or less than 185.30, as shown in Figure 7:

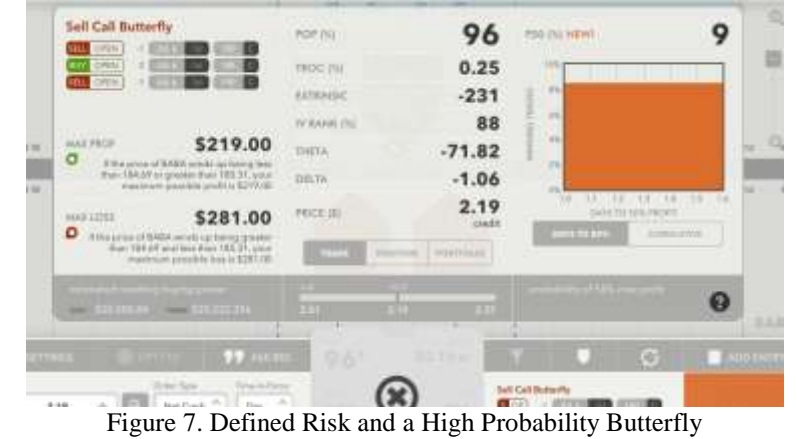

The probability of a profit is 96% and this more than makes up for the maximum loss being larger than the maximum profit. Tariffs on China will take effect on July  $6<sup>th</sup>$  (it is July  $5<sup>th</sup>$  now). Perhaps the Tariffs are already baked into the share price, but:

$$
E(f(k; p)) = wDp - \ell D(q) = 219(.96) - 281(.04) = 199
$$

Which indicates the market may not have baked the expected tariff enforcement into the stock price action.

| <b>Reverse Iron Condor</b><br><b>SELL OPEN</b>                                                                           |                                | -1 AUG 26 39d | 1.5<br> P                     | POP (%)            |                  | 66            |  |
|----------------------------------------------------------------------------------------------------|--------------------------------|---------------|-------------------------------|--------------------|------------------|---------------|--|
| <b>OPEN</b><br><b>BUY</b>                                                                                                | <b>AUG 26</b>                  | 39d           | Q<br>3.5                      | <b>TROC</b> (%)    |                  | $-1.52$       |  |
| <b>OPEN</b><br><b>BUY</b><br>OPEN<br><b>SELL</b>                                                                         | <b>AUG 26</b><br><b>AUG 26</b> | 39d<br>39d    | 3.5<br>P<br>$\mathsf{C}$<br>5 | <b>EXTRINSIC</b>   |                  | -34           |  |
|                                                                                                    |                                |               |                               | <b>IV RANK (%)</b> |                  | 83            |  |
| 147.00<br><b>MAX PROF</b><br>$\bullet$                                                                                   |                                |               | THETA                         |                    | $-0.45$          |               |  |
| If the price of TELL winds up being less than<br>2.97 or greater than 4.03, your maximum<br>possible profit is 147.00    |                                |               |                               | <b>DELTA</b>       |                  | $-8.99$       |  |
| <b>MAX LOSS</b>                                                                                                    |                                |               | 53.00                         | PRICE (\$)         |                  | 0.53<br>debit |  |
| ٠<br>If the price of TELL winds up being greater<br>than 2.97 and less than 4.03, your<br>maximum possible loss is 53.00 |                                |               | <b>TRADE</b>                  | <b>POSITION</b>    | <b>PORTFOLIO</b> |               |  |

Figure 8. Defined Risk and a High Probability Butterfly with Kelly

Figure 8 shows a 39-day reverse iron condor with strike prices in the body the same (also known as an iron butterfly, or iron fly, for short). Kelly criterion gives.

$$
f = \frac{bp - q}{b} = \frac{(147/53) \cdot 66 - 34}{(147/53)} = .53
$$

Kelly criterion gives 0.53 and, if we use \$100 as the portfolio size, \$53 would be the max we would have to bet (and is our max loss).

#### 7. PROOF OF KELLY FORMULA

$$
B_n = (1 + fw)^w * (1 - f)^e B
$$
  
Where B<sub>n</sub> = Bet  

$$
Gain_n = (1 + fw)^w * (1 - f)^e
$$
  
Where Gain<sub>n</sub> = Gain after trials

The geometric mean G, is obtained by taking the limit as  $n \rightarrow \infty$  of the nth root of the gain w

$$
G = \lim \mathbb{E}((1 + fw)^{\frac{n}{n}} * (1 - f)^{\ell/n}) \cdot n \to \infty
$$
 which is

 $G = (1 + \text{fw})^p * (1 - f)^q$  The value of your bankroll after n games is

Where 
$$
G = \text{Gain potential}
$$

$$
B_n = G^n * B
$$

To find the *f* that maximizes *G*, we take the derivative of  $G = (1 + fw)^p * (1 - f)^q$ Let's plot G as a function of (f) holding W, P, and Q constant with respect to f and set it equal to 0:  $(1 + fw)^p * (-q(1 - f)^{q-1}) + wp(1 + fw)^{p-1} * (1 - f)^q = 0$ 

Solving for f gives

$$
f = \frac{pw - q}{w} = \frac{p - q}{w}
$$

With
$$
p = 0.65
$$
,  $q = 0.35$ , and  $b = 1$  we obtain a growth rate of:  
 $r = (1 + .3)^{.65} (1 - .3)^{.35} = 1.04676$ 

www.ijres.org 569 | Page

and

$$
f = \frac{1(0.65) - 0.35}{1} = 0.3
$$

These formulas indicating that *f=0.3* maximizes growth rate at 1.04676. Using excel this value can be further proven for validity.

| f      | Growth Rate r | 26.00% | 1.045856154 |
|--------|---------------|--------|-------------|
| 0.00%  | 1             | 27.00% | 1.046249876 |
| 1.00%  | 1.002954453   | 28.00% | 1.046532823 |
| 2.00%  | 1.005817617   | 29.00% | 1.046703638 |
| 3.00%  | 1.008589176   | 30.00% | 1.046760903 |
| 4.00%  | 1.011268785   |        |             |
| 5.00%  | 1.013856071   | 31.00% | 1.046703133 |
| 6.00%  | 1.016350631   | 32.00% | 1.046528777 |
| 7.00%  | 1.018752031   | 33.00% | 1.046236212 |
| 8.00%  | 1.021059806   | 34.00% | 1.045823741 |
| 9.00%  | 1.023273462   | 35.00% | 1.045289588 |
| 10.00% | 1.02539247    | 36.00% | 1.044631894 |
| 11.00% | 1.027416269   | 37.00% | 1.043848715 |
| 12.00% | 1.029344267   |        |             |
| 13.00% | 1.031175834   | 38.00% | 1.042938014 |
| 14.00% | 1.032910307   | 39.00% | 1.041897659 |
| 15.00% | 1.034546987   | 40.00% | 1.040725416 |
| 16.00% | 1.036085136   | 41.00% | 1.039418943 |
| 17.00% | 1.037523978   | 42.00% | 1.037975784 |
| 18.00% | 1.038862699   | 43.00% | 1.036393365 |
| 19.00% | 1.040100443   | 44.00% | 1.034668981 |
| 20.00% | 1.041236312   |        |             |
| 21.00% | 1.042269364   | 45.00% | 1.032799794 |
| 22.00% | 1.043198613   | 46.00% | 1.030782821 |
| 23.00% | 1.044023024   | 47.00% | 1.028614926 |
| 24.00% | 1.044741515   | 48.00% | 1.026292808 |
| 25.00% | 1.045352954   | 49.00% | 1.023812991 |
|        |               |        |             |

Figure 9 Percentage Value vs Growth Rate

In figure 9 when incrementing the *f* value to be used for calculating the growth rate values are given, but keep in mind finding that the maximum growth rate per percent is the desired end goal.

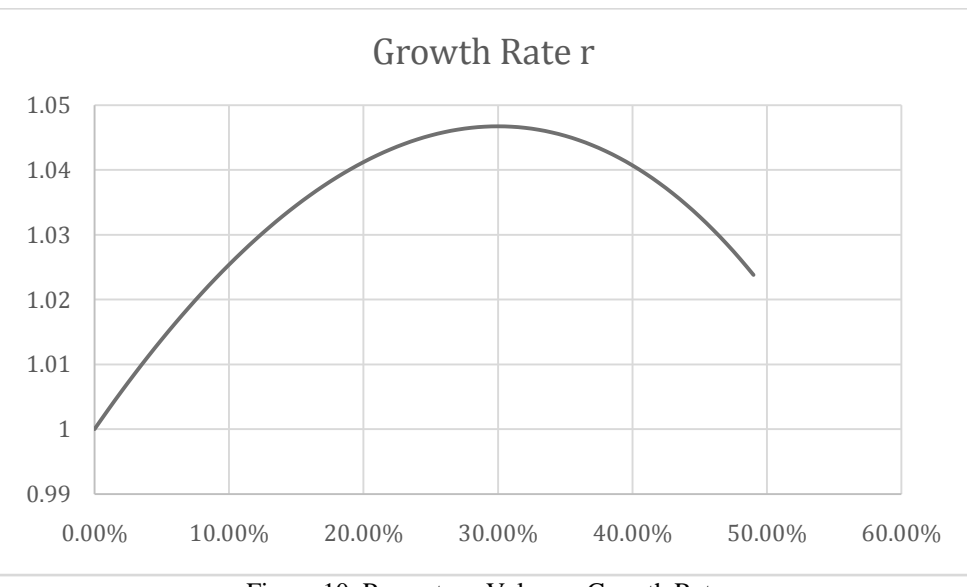

Figure 10. Percentage Value vs Growth Rate

Figure 10 shows a plot of the values from Figure 9.Figures 9 and 10 show the growth rate and percentage values align produce the maximum percentage.

The key is to apply this exact same logic for every new turn that a person plays rather than sticking to a singular bet value throughout the whole run which will has a non-zero probability of ruin.

### 8. SUMMARY

The amount to bet is just as important as what to bet on, and this can be computed for defined risk trades that with an expected return. The question of how accurate the probabilities are remains open.

One topic for future research is to determine how much error these probabilities have, as a function of time.

#### **REFERENCES**

- [1]. Christensen, Morten Mosegaard. "On the history of the growth optimalportfolio." Preprint, University of Southern Denmark 389 (2005).
- [2]. Kelly, John L, Jr., A New Interpretation of Information Rate, Bell Systems Technical Journal, Vol. 35, pp. 917- 926, 1956<br>[3]. Louis M. Rotando, and Edward O. Thorp. i<sub>d</sub>. 1/2 The Kelly Criterion and the Stock Market.
- Louis M. Rotando, and Edward O. Thorp.  $i_t$ !/2The Kelly Criterion and theStock Market. $i_t$ !/2 The American Mathematical Monthly, vol. 99, no. 10, 1992,pp. 922 $\ddot{i}_{\dot{k}}$ /231. JSTOR, [https://doi.org/10.2307/2324484.](https://doi.org/10.2307/2324484) Accessed 5 Aug. 2022. Poundstone, William, "Fortunes Formula: The Untold Story of the Scientific Betting System that Beat the Casinos and Wall Street," Hill and Wang, New York, NY, 2005